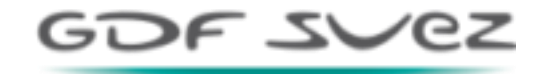

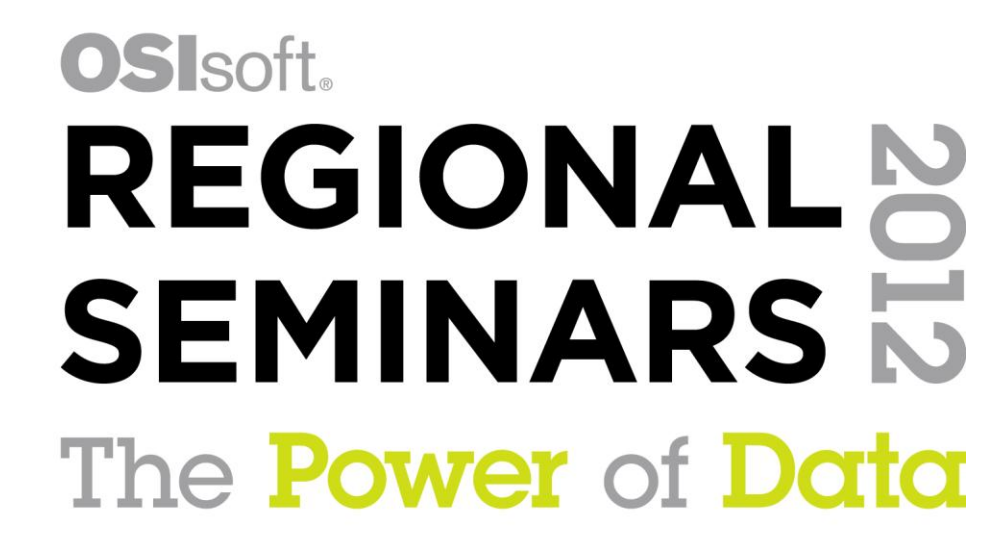

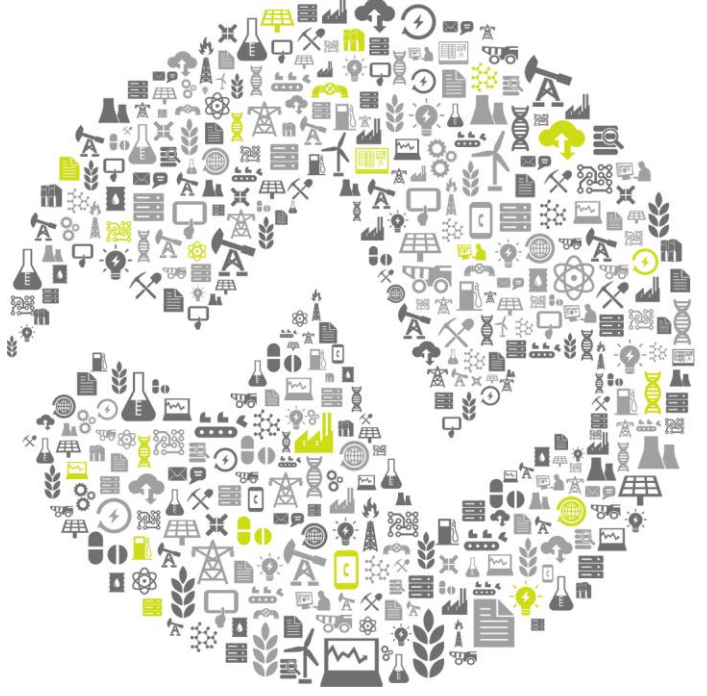

Agenda:

- 1. About GDF Suez
- 2. Planning production and change information
- 3. PI System Architecture
- 4. Solutions
- 5. Advantages of the PI System
- 6. Other environment in PI Processbook
- 7. Questions

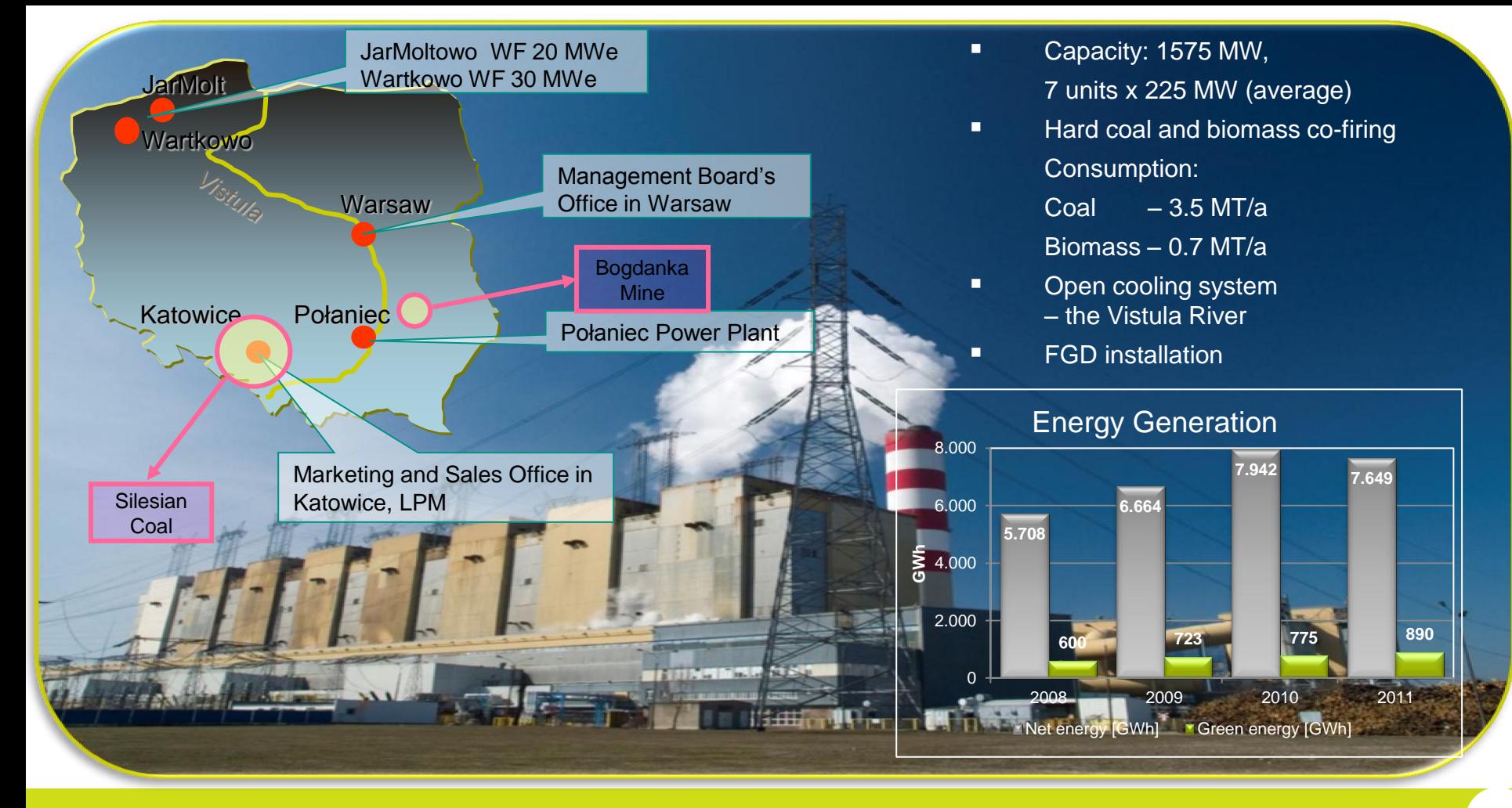

# Planning production and change information

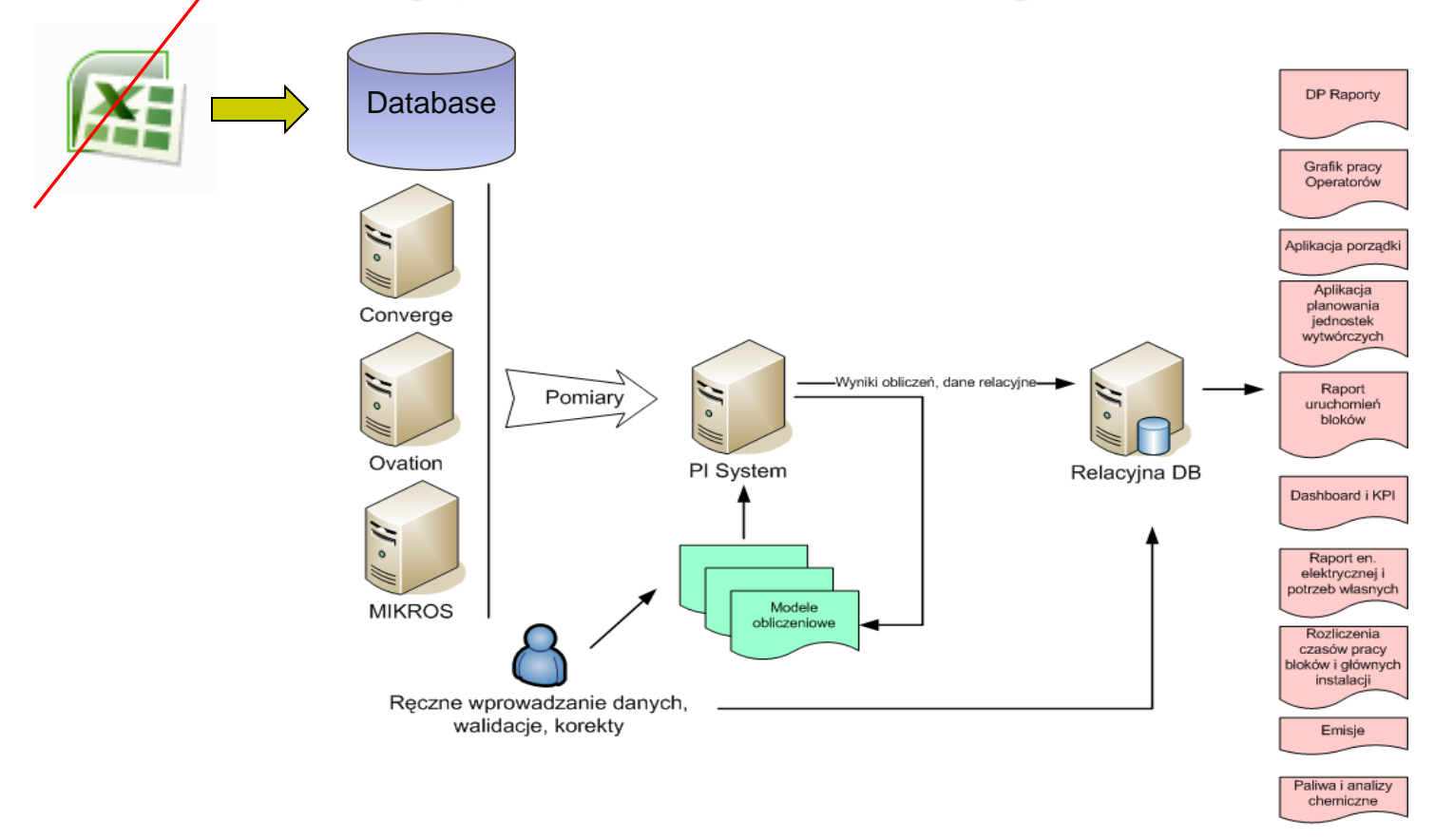

## PI System Architecture

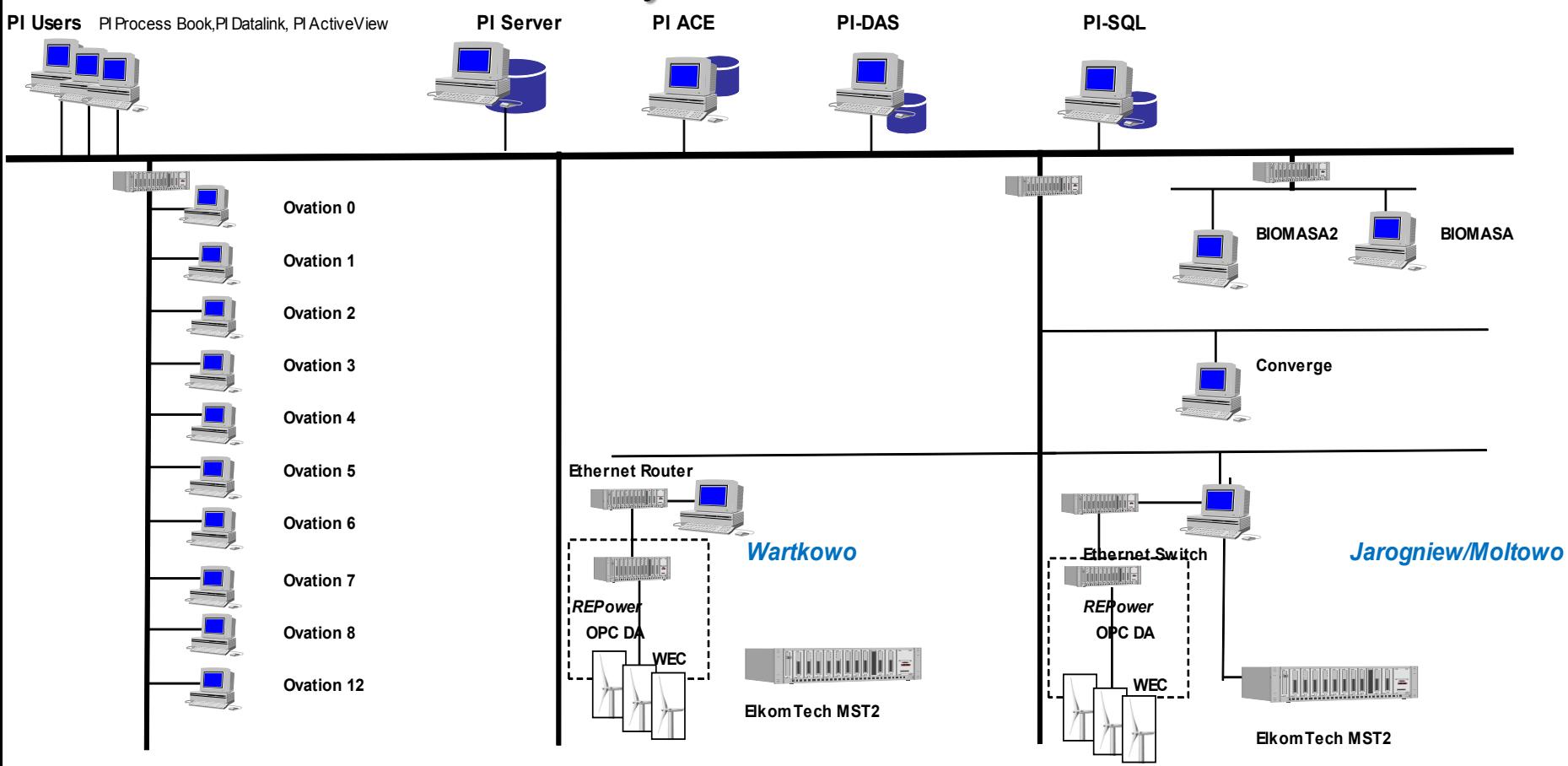

## Architecture in Wind Farms

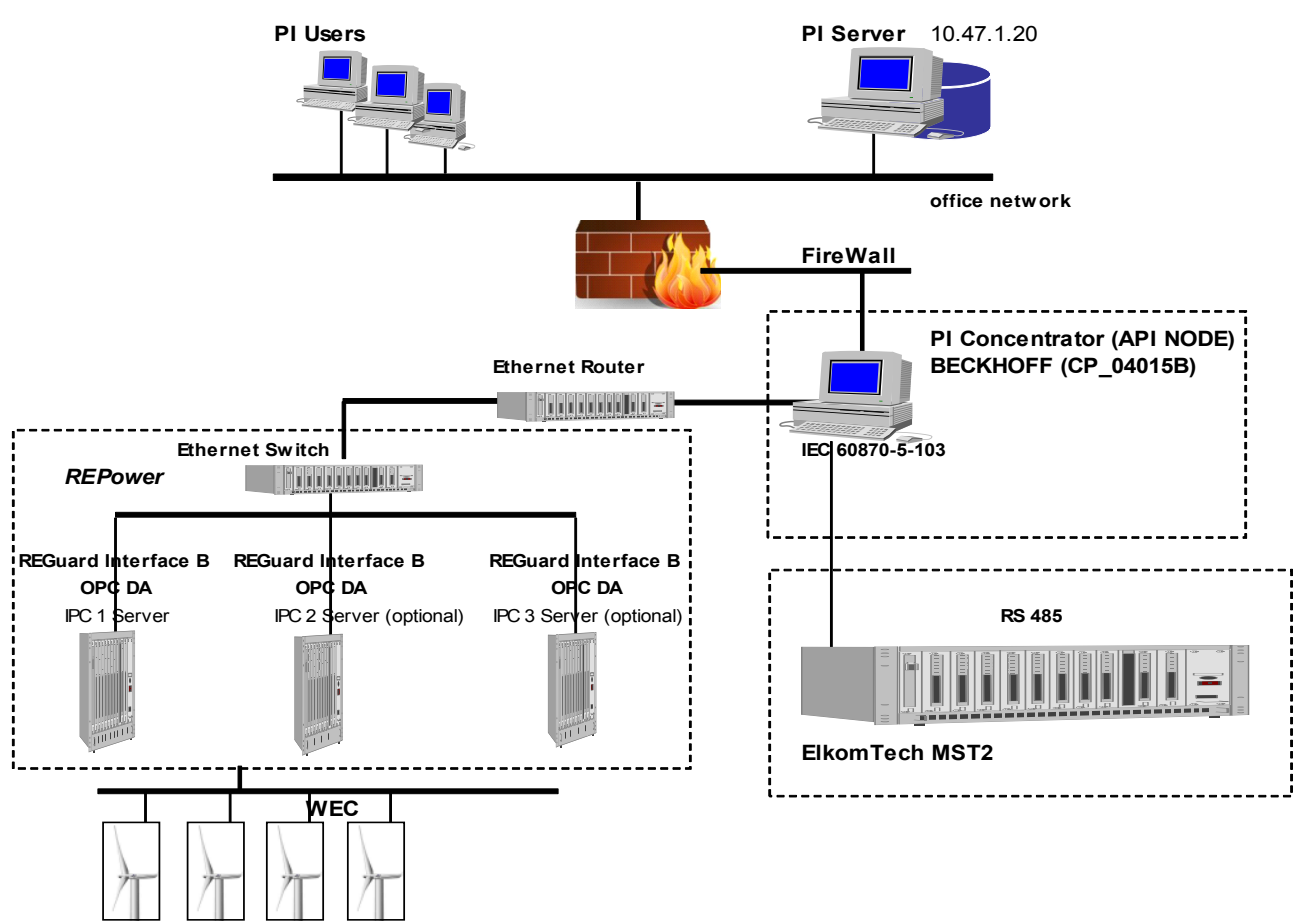

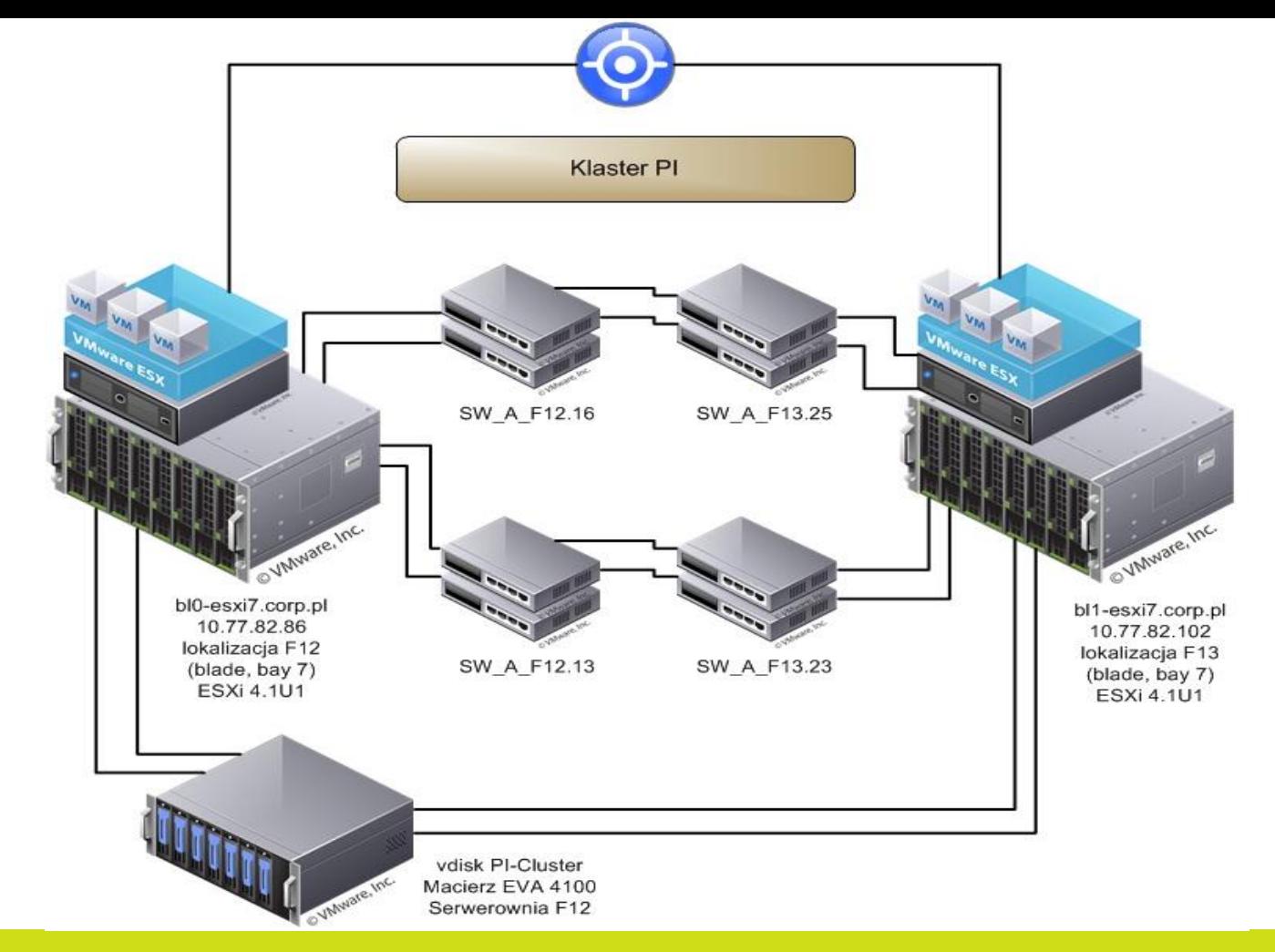

 $\overline{7}$ 

## Solutions:

- 1. XYPlot.
- 2. PI ProcessBook Example
- 3. Reports
- 4. PI ProcessBook and PI DataLink
- 5. Others …

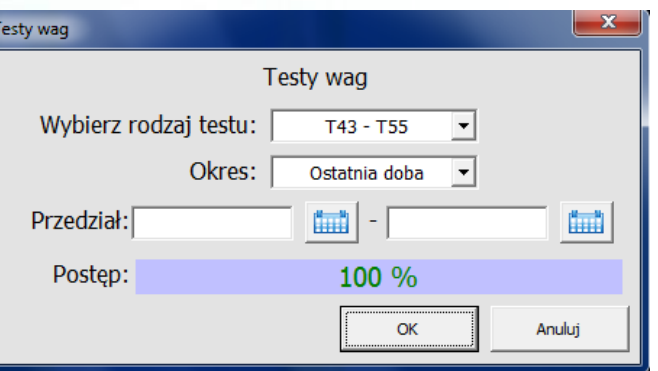

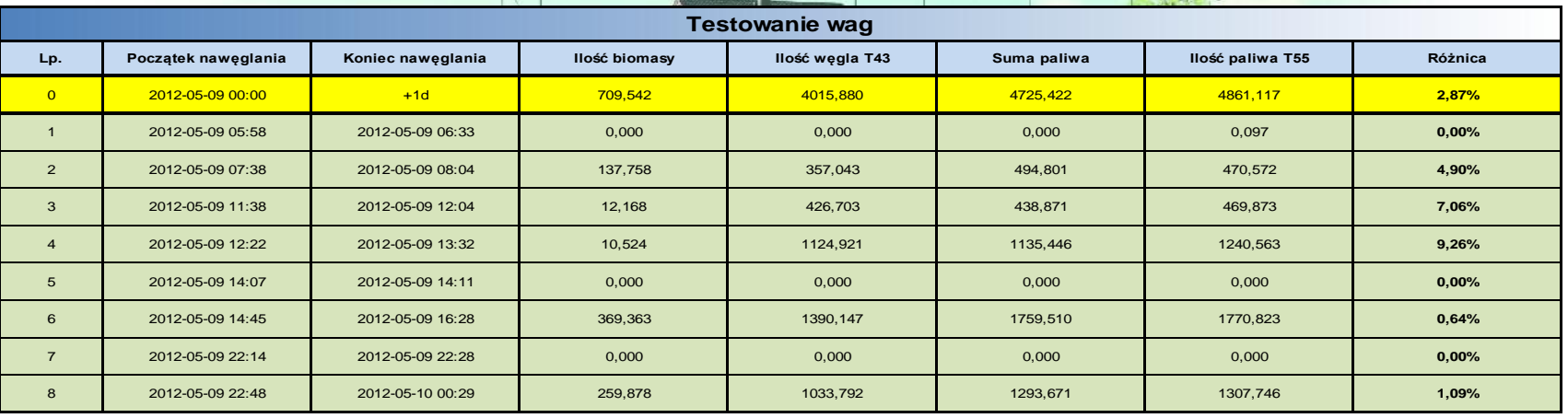

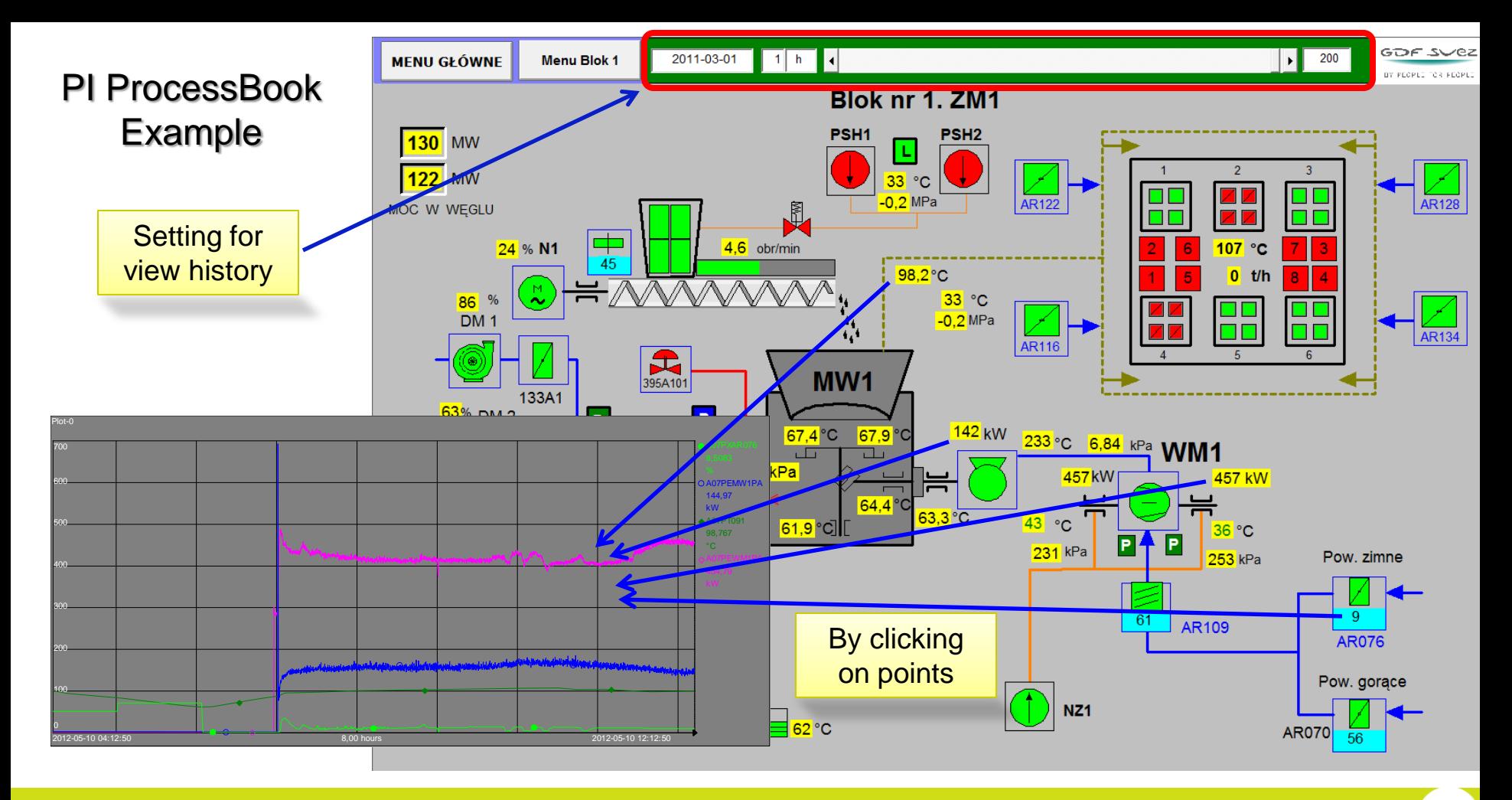

### XYPlot – Problem and Solution

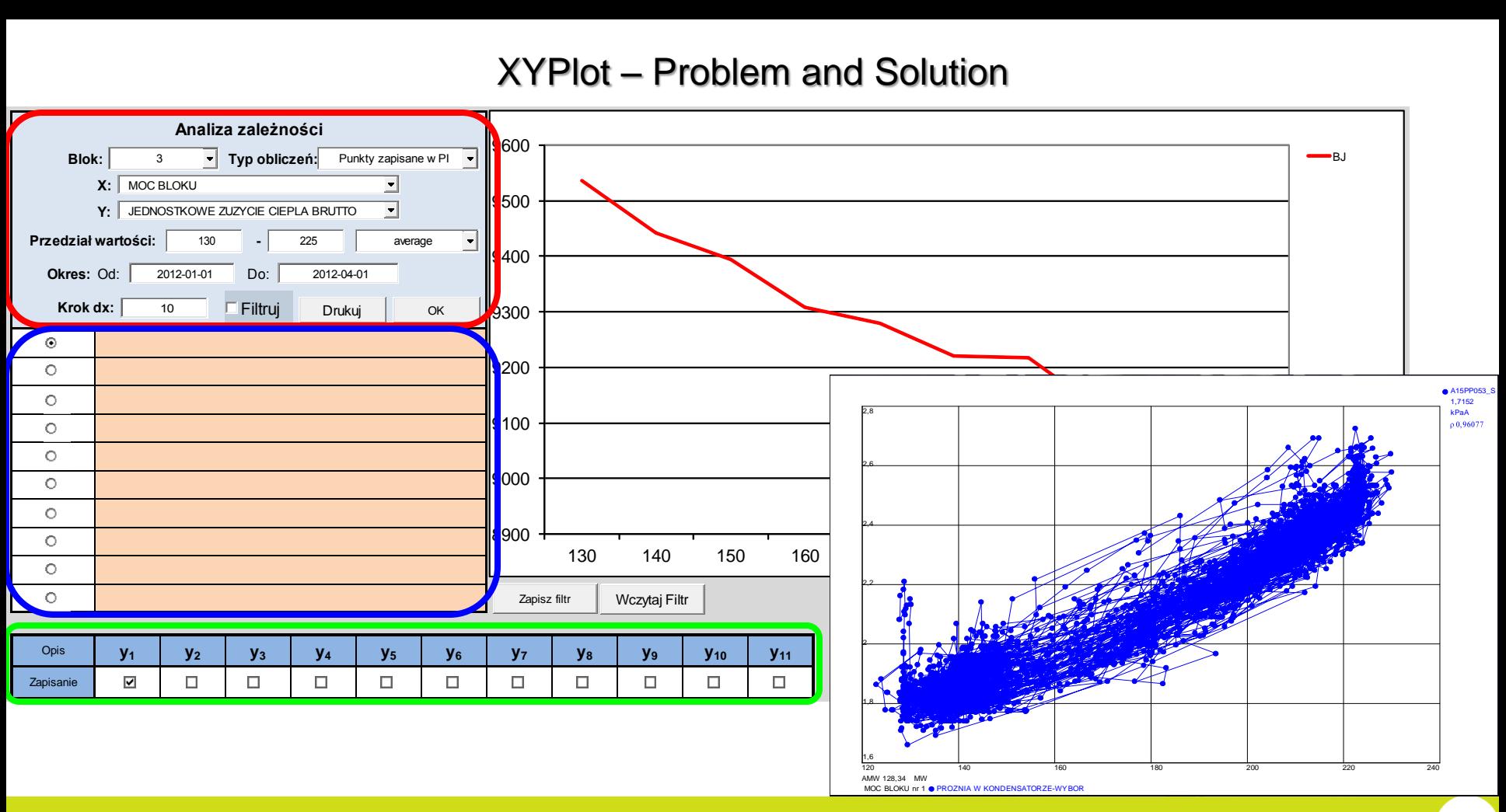

Raport z wyb. param. bloku

Dosilanie bloków z DEMI

Raport - BIOMASA

Odpalenia ZM

Analiza pracy próbopobieraków

Cele PF

**Testy wag** 

Praca RS3

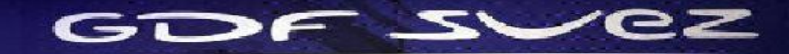

### **Raporty i Analizy DT**

### Odpalenia ZM

Raport w podanym przedziale czasowym dla wybranego bloku generuje listę odpaleń na ZM. Prezentowane są w nim następujące dane:

- data i godzina zaistnienia zdarzenia na danym zespole młynowym,
- maksymalna temperatura jaka została zarejstrowana podczas trwania zdarzenia,
- czas trwania zdarzenia (odpalenia).
- Aby wygenerować analizę należy wprowadzić z listy rozwijanej numer bloku oraz przedział czasu.
- Opcje okresu: Ostatni tydzień, Ostatni miesiąc, Ostatni kwartał nie wymagają uzupełaniania pól z określeniem przedziału czasu.

 $\boxed{\times}$ O dpale nia zespołów młynowych Raport odpaleń zespołów młynowych Blok:  $\overline{2}$  $\overline{\phantom{a}}$ Okres: Przedział czasu  $\vert \bullet \vert$ Przedział: Lill  $\overline{a}$ Postep: 100 % Anului **OK** 

Inne raporty niezwiązane z PI

Kontrola Obiektów

Meldunek Obsługi / Incident Report

Karta Awaryjności

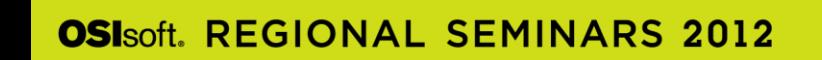

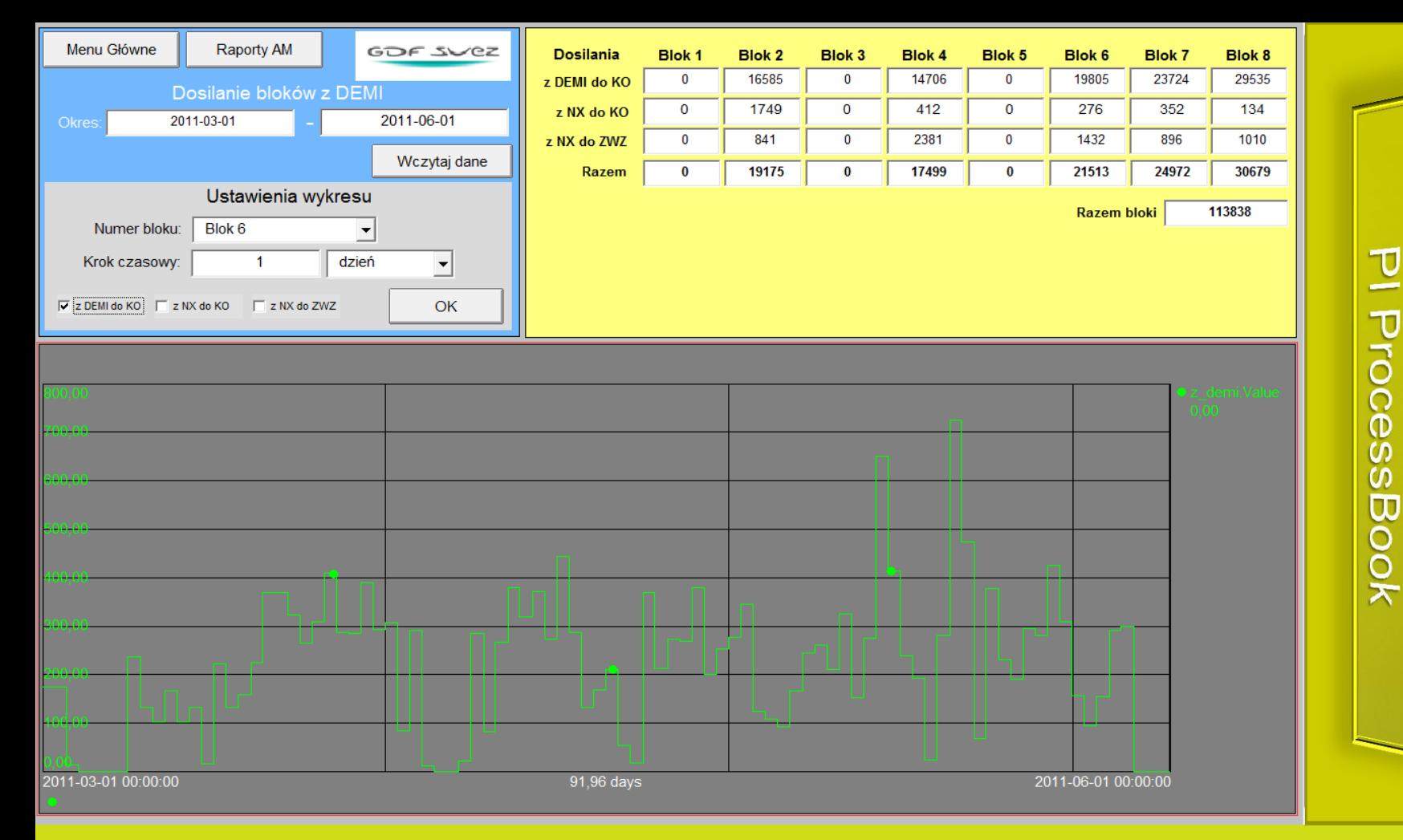

 $\mathbf{C}$ 

ataLink

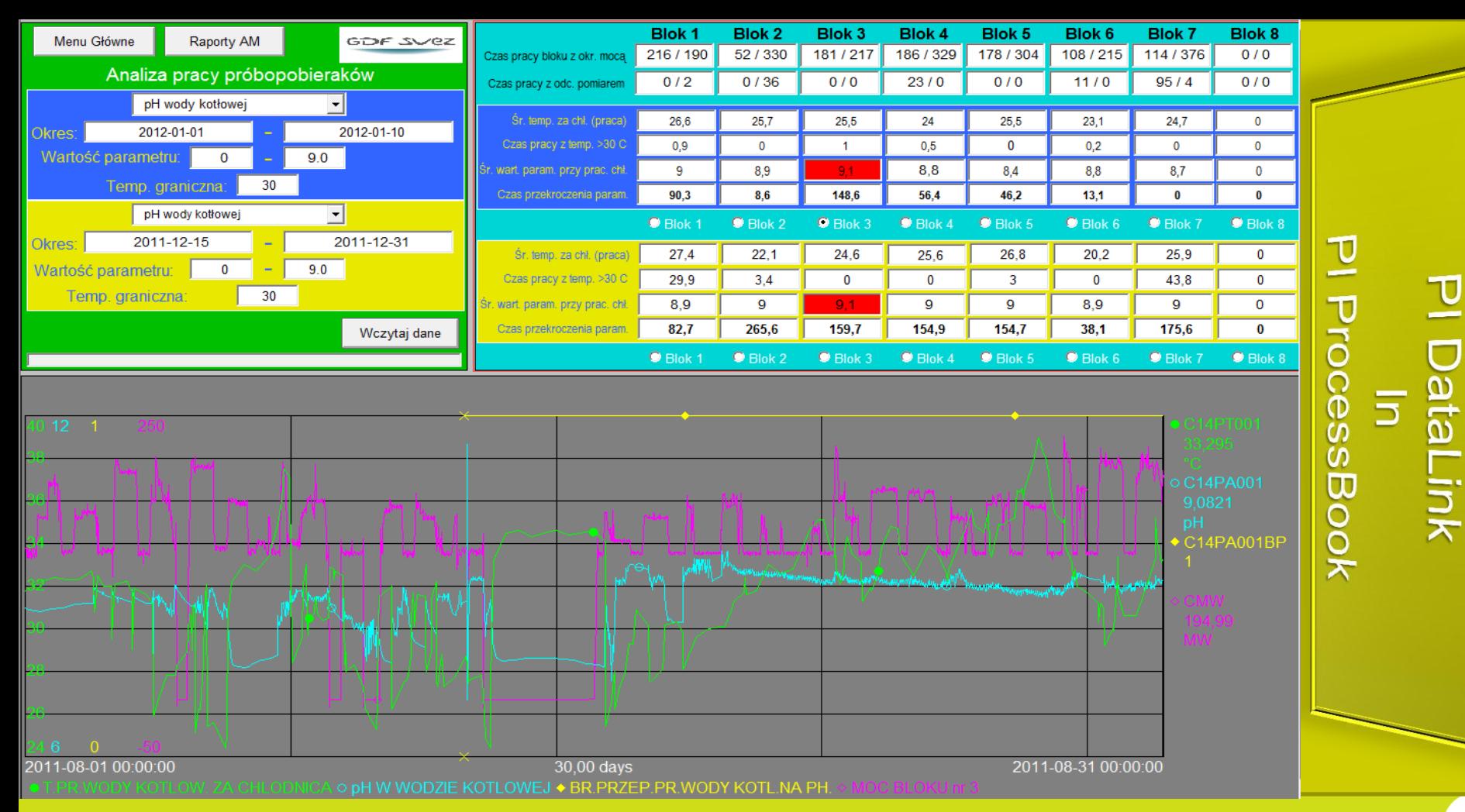

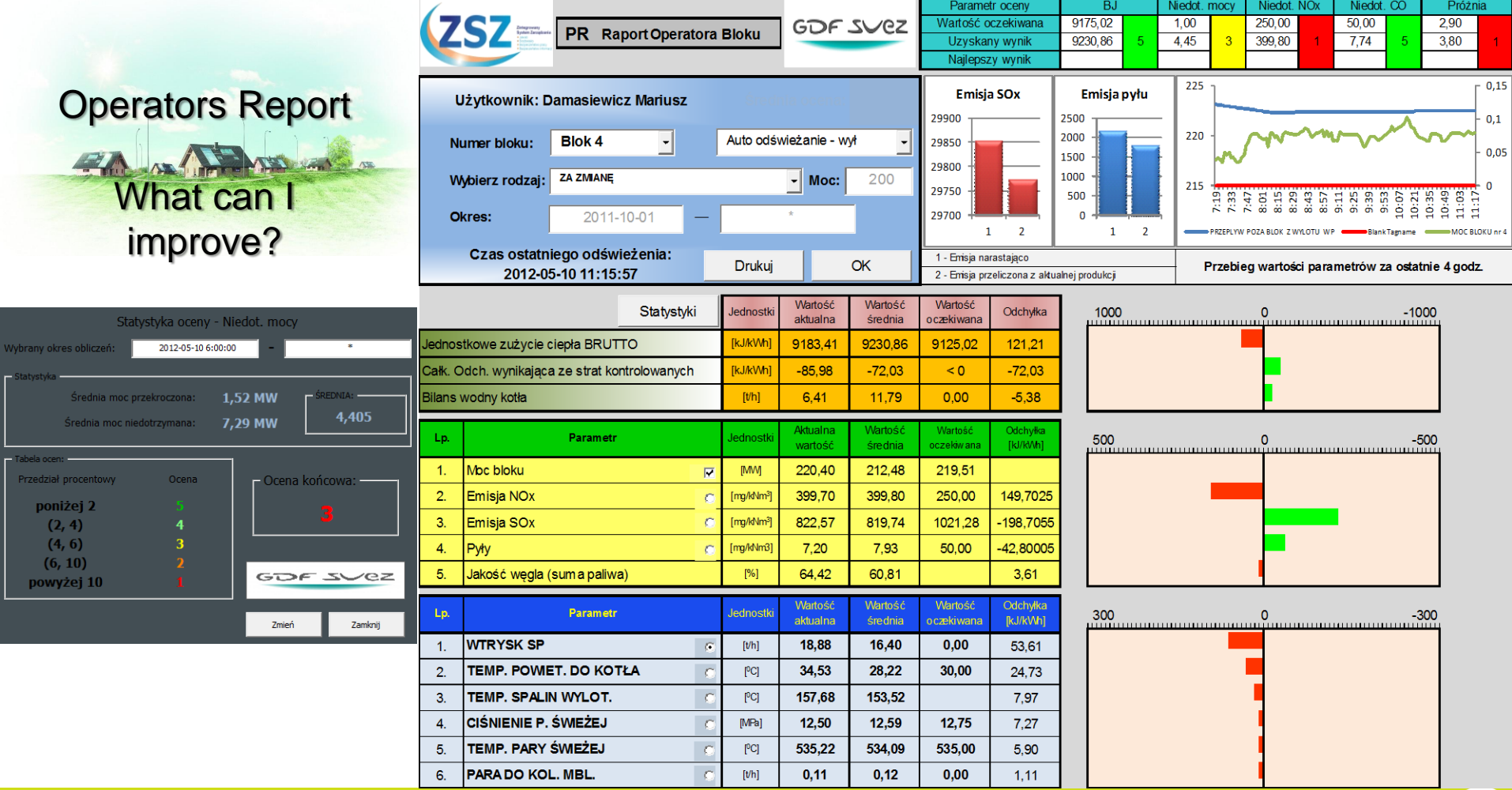

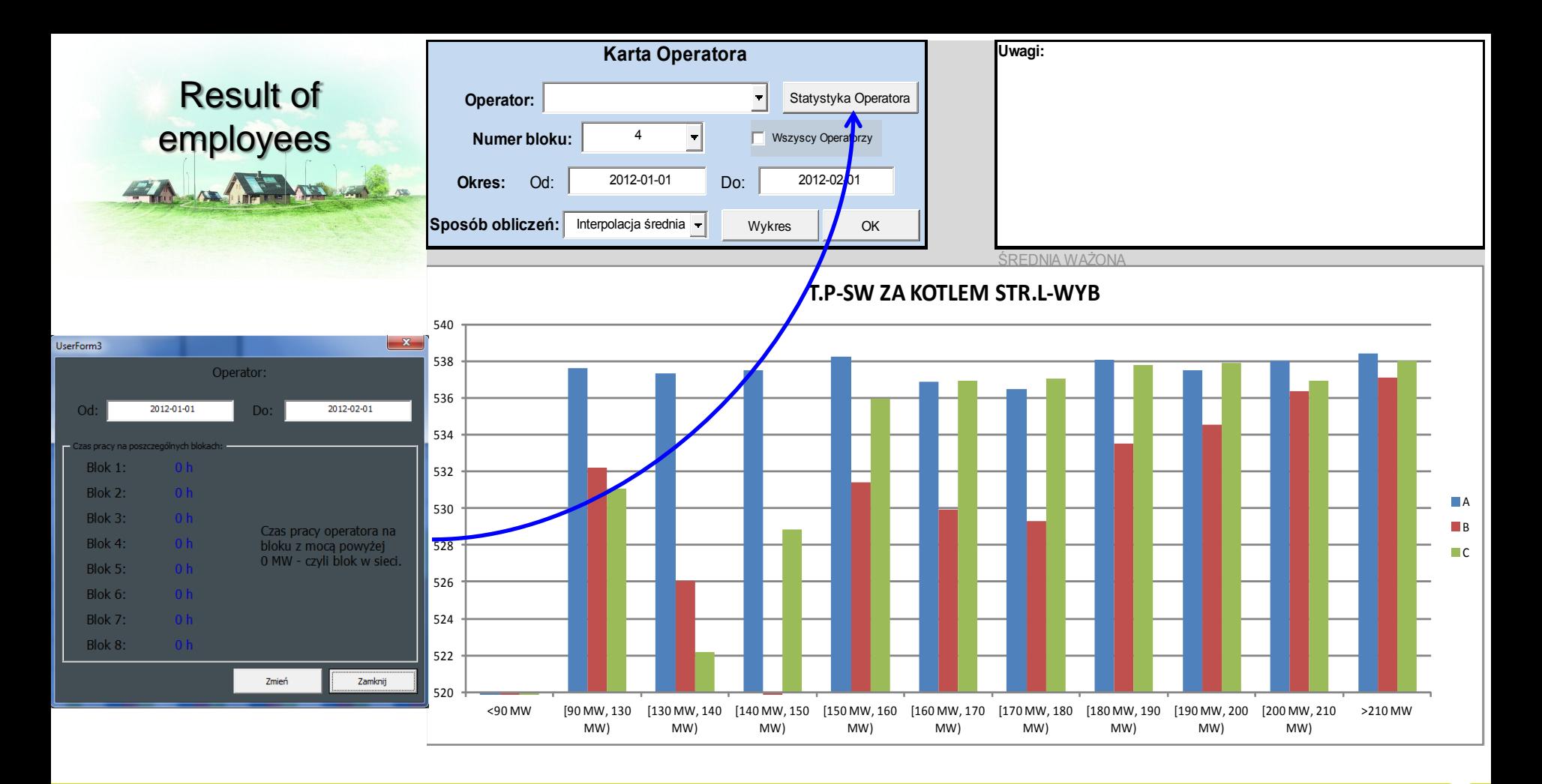

## Other reports:

- 1. Optimize pump or steam collector operation.
- 2. Analysis start-up of units,
- 3. Analysis of power failure,
- 4. Tests of weight,
- 5. Etc.

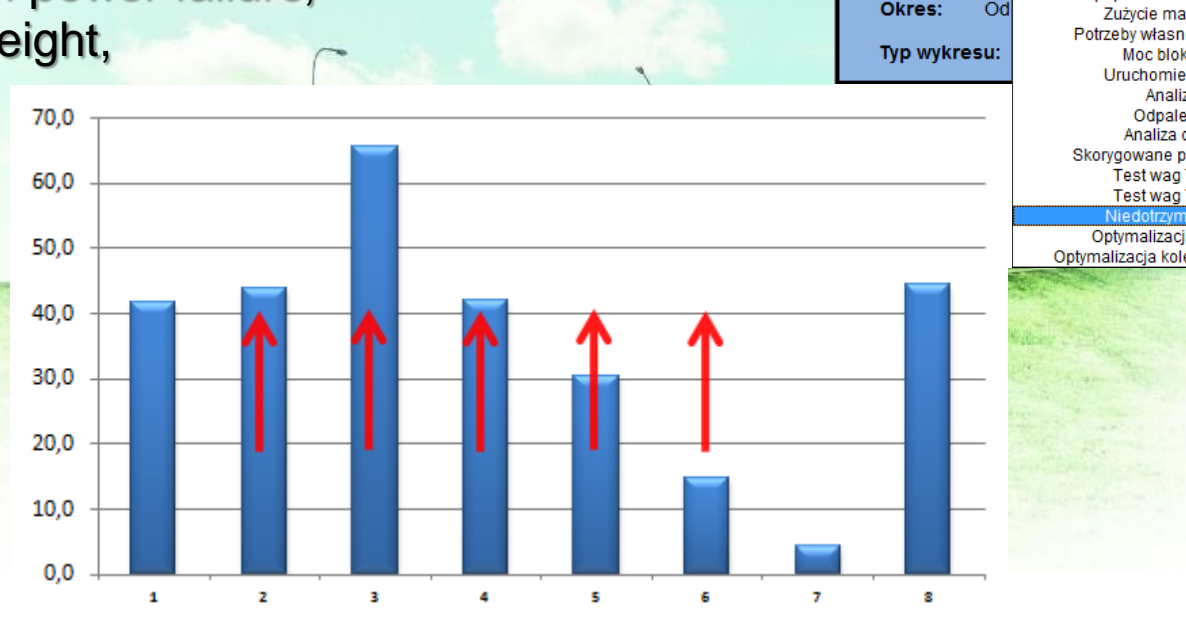

#### **ELEKTROWNIA** Zaloguj Wyloguj **Blok:**  $\overline{1}$  $\vert \cdot \vert$ Niedotrzymanie mocy Urządzenie: Zespoły młynowe **Wybierz okres:** Palniki mazutowe Odpopielanie na sucho/mokro Okres: **Od** Zużycie mazutu - bloki Potrzeby własne - Elektrownia Moc bloku a BPP **OK** Uruchomienia bloków Analiza PZ Odpalenia ZM Analiza odchyłek Skorygowane potrzeby własne Test wag T43 - T55 Test wag T44 - T56 Niedotrzymanie mocy Optymalizacja pracy PCH Optymalizacja kolektorów parowych

### Other environment in ProcessBook:

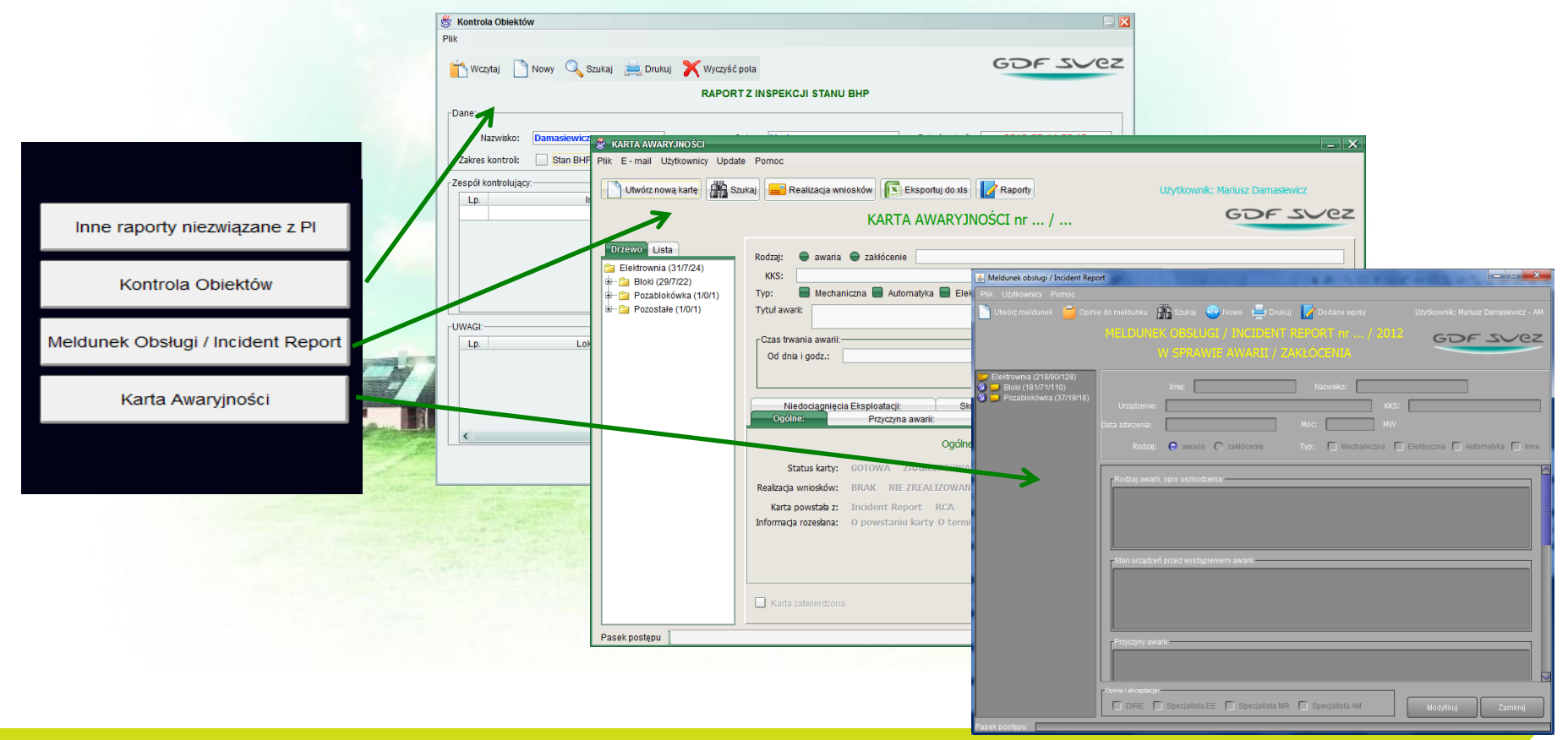

## **Advantages of the PI System**

**PI – a cost effective solution to analyse Power Plant performance**

**1. Easy and intuitive environment for technical displays preparation and publication** 

**(619 ProcessBook displays, a lot of PI Data Link sheets).** 

- **2. Possibility of quick graphs (trends) creation.**
- **3. Computing power of PI DataLink environment with Excel functionality gives "powerfull tool" for on-line calculations.**GOF SVEZ

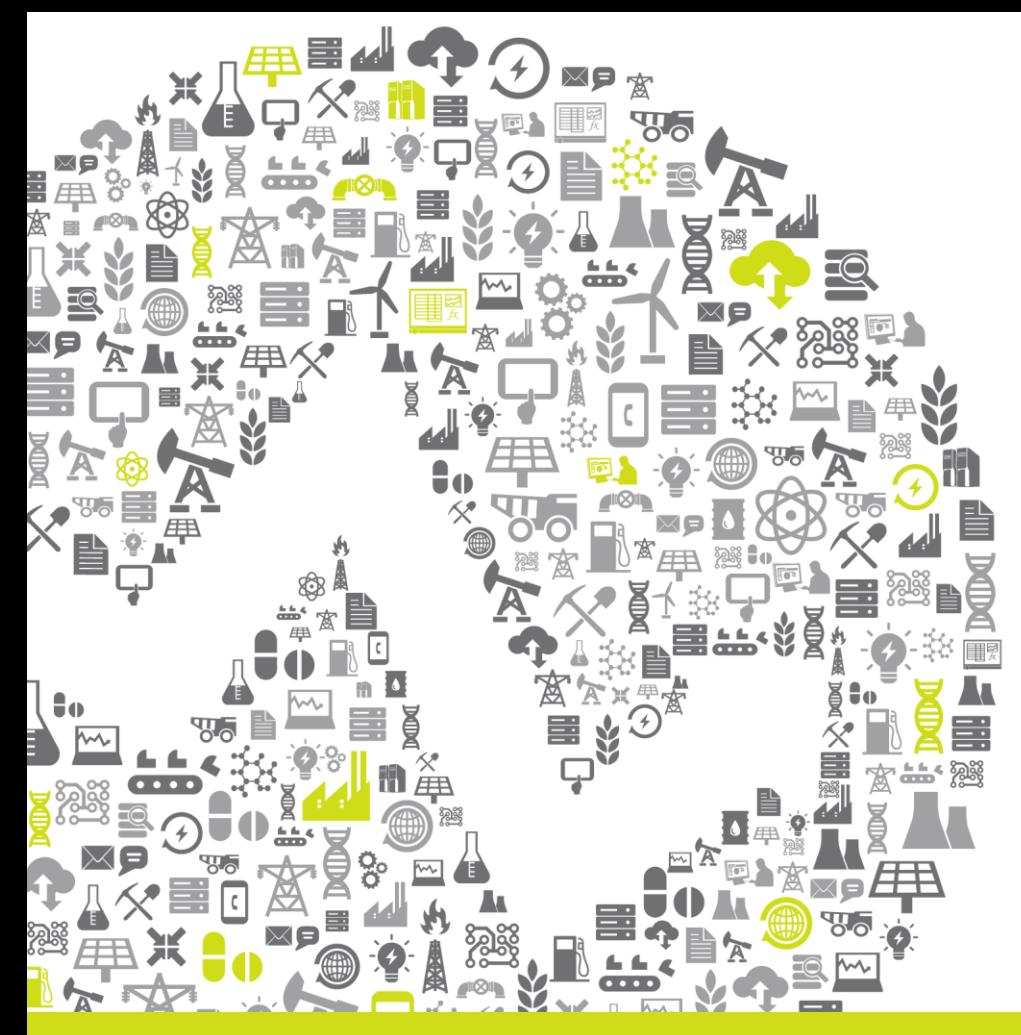

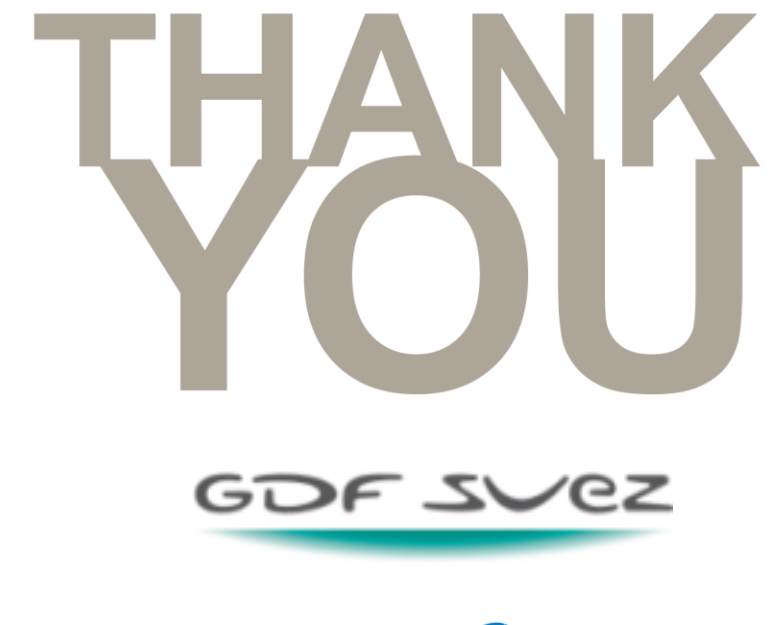

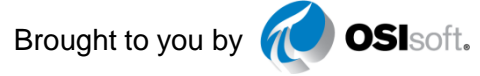